Port Mirroring Configuration Commands

# **Table of Contents**

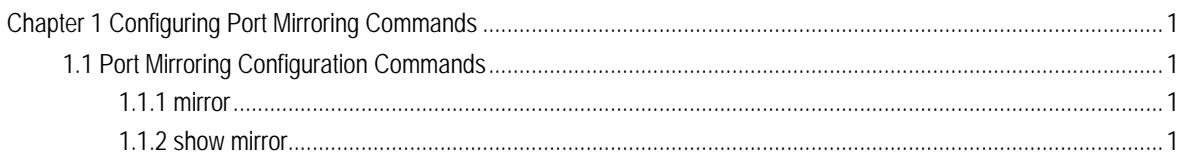

# <span id="page-2-0"></span>Chapter 1 Configuring Port Mirroring Commands

# 1.1 Port Mirroring Configuration Commands

The following are port mirroring configuration commands:

- mirror
- show mirror

# 1.1.1 mirror

#### **Description**

[**no**] **mirror session** *session\_number* {**destination** {**interface** *interface-id* } | **source**  {**interface** *interface-id* [, | -] [**both** | **rx** | **tx** ] }

It is used to configure the command.

#### **Parameters**

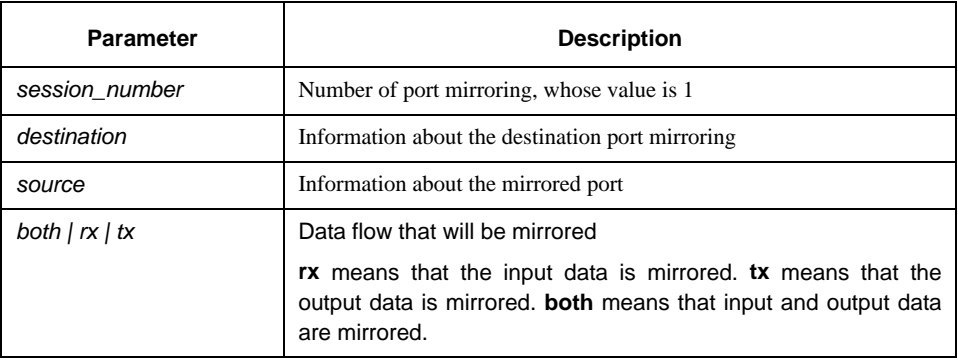

#### **Instruction**

Configure the command at the global configuration mode.

#### **Example**

Port g0/2 functions as the output mirror of port g0/1.

Switch(config)# mirror session 1 destination interface g0/2 Switch(config)# mirror session 1 source interface g0/1 tx

# 1.1.2 show mirror

#### **Description**

**show mirror** [session *session\_number]*

It is used to display the port mirroring information.

#### **Parameter**

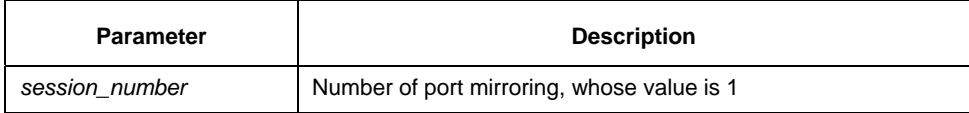

### **Default**

None

### **Instruction**

It is used to display the port mirroring information.

# **Example**

All port mirroring information are displayed.

Switch# show mirror Session 1 --------- Source Ports: RX Only: Fe0/3 TX Only: None Both: None Source VLANs: RX Only: None TX Only: None Both: None